#### ΤΜΗΜΑ ΓΕΩΓΡΑΦΙΑΣ ΠΑΝΕΠΙΣΤΗΜΙΟΥ ΑΙΓΑΙΟΥ

### ΕΞΑΜΗΝΟ ΣΤ'

### ΚΑΤΕΥΘΥΝΣΗ: ΑΝΑΠΤΥΞΗ ΚΑΙ ΣΧΕΔΙΑΣΜΟΣ ΤΟΥ ΧΩΡΟΥ

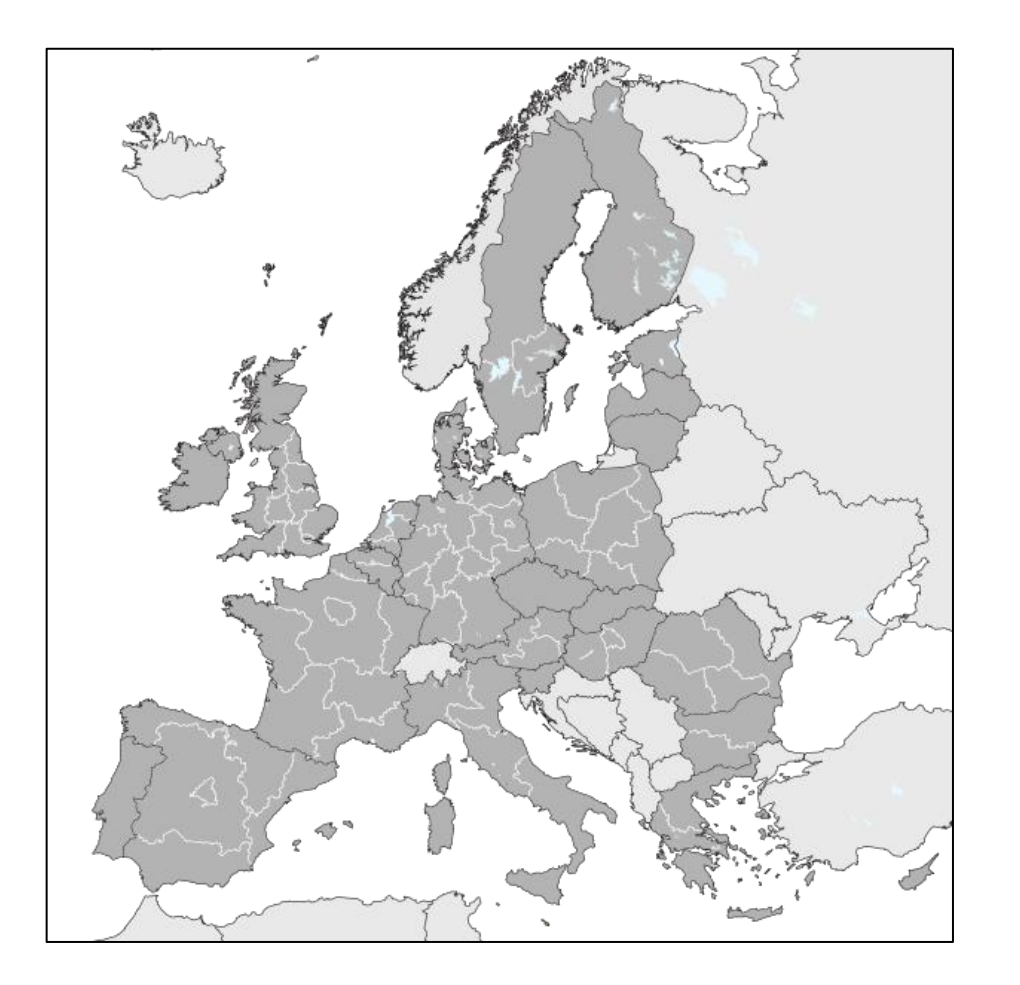

# Μάθημα: **Μέθοδοι Περιφερειακής Ανάλυσης**

# **Διάλεξη 4:** Περιγραφικά στατιστικά

**Διδάσκων:** Γουρζής Κωνσταντίνος

Περιγραφικά εριγραφικά στατιστικά

- **Εύρος και Λόγος ακραίων τιμών**
- **Μέση τιμή και Διάμεσος**
- **Μέση απόλυτη απόκλιση και Τυπική απόκλιση (σ)**

# Εύρος τιμών

## Υπολογισμός

Η διαφορά μεταξύ ανώτατης και κατώτατης τιμής μέσα σε ένα σύνολο παρατηρήσεων.

### Παράδειγμα

Υπολογίστε το εύρος τιμών για το παρακάτω πλήθος παρατηρήσεων.

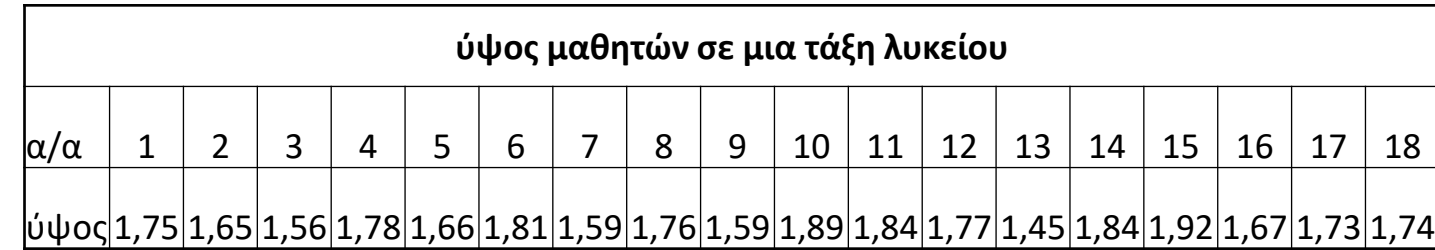

# Επίλυση εύρους τιμής στο excel

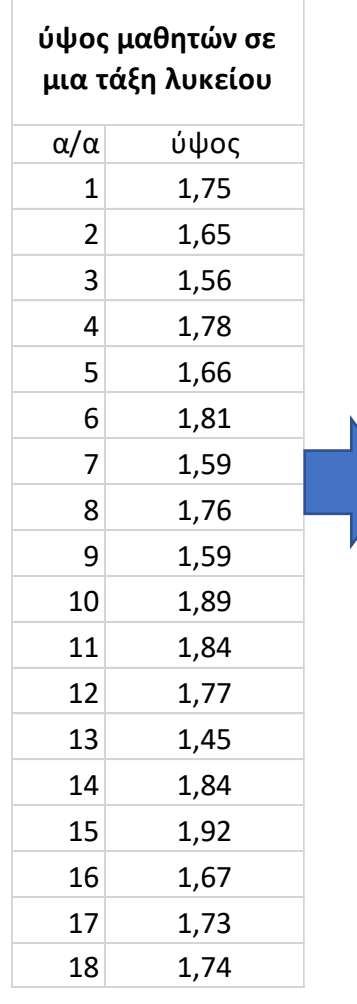

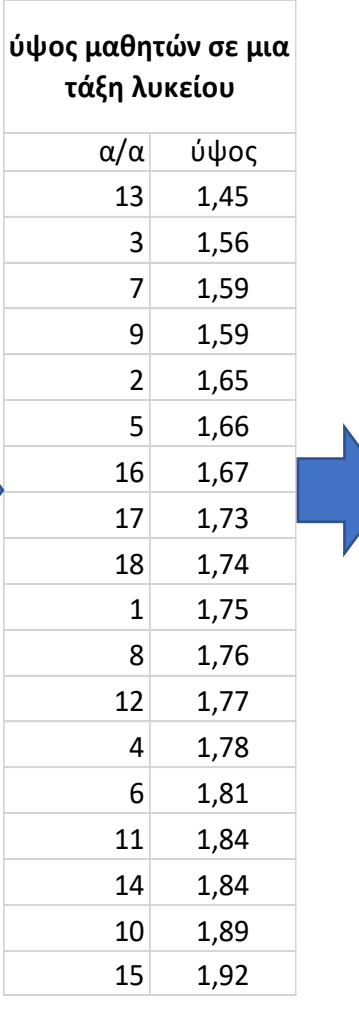

*2 3*

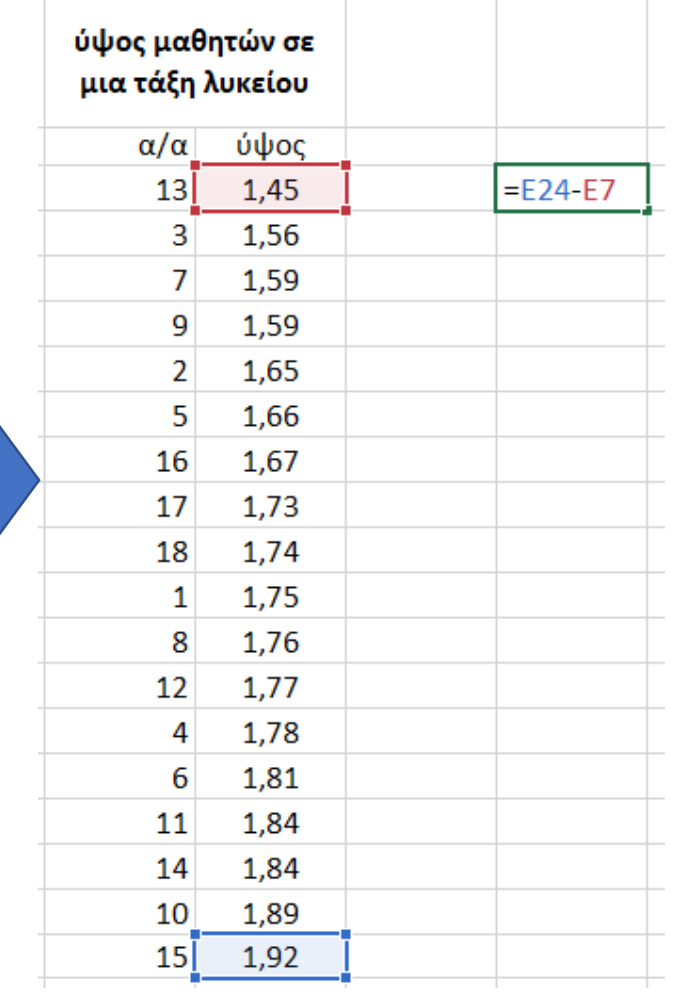

## **Βήματα επίλυσης**

- 1. Ταξινόμηση με αύξουσα ή φθίνουσα σειρά
- 2. Αναγνώριση ανώτατης και κατώτατης τιμής
- 3. Υπολογισμός διαφοράς

# Λόγος ακραίων τιμών

## Υπολογισμός

Ο λόγος της ανώτατης και της κατώτατης τιμής μέσα από ένα εύρος παρατηρήσεων.

## Παράδειγμα

Υπολογίστε τον λόγο ακραίων τιμών για το παρακάτω πλήθος παρατηρήσεων.

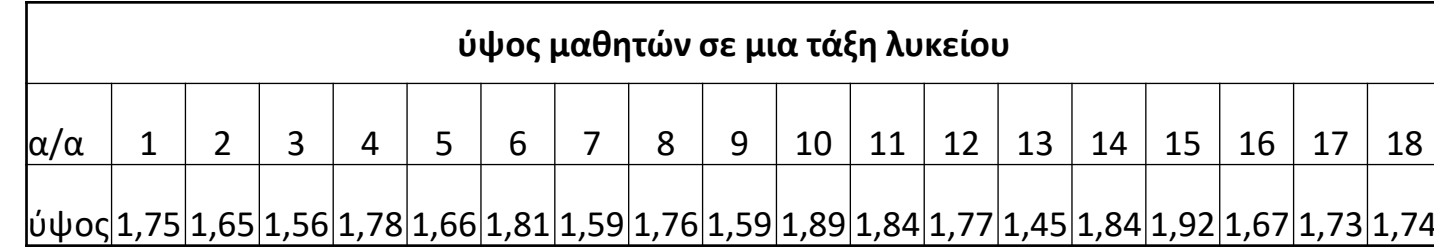

# Επίλυση λόγου ακραίων τιμών στο excel

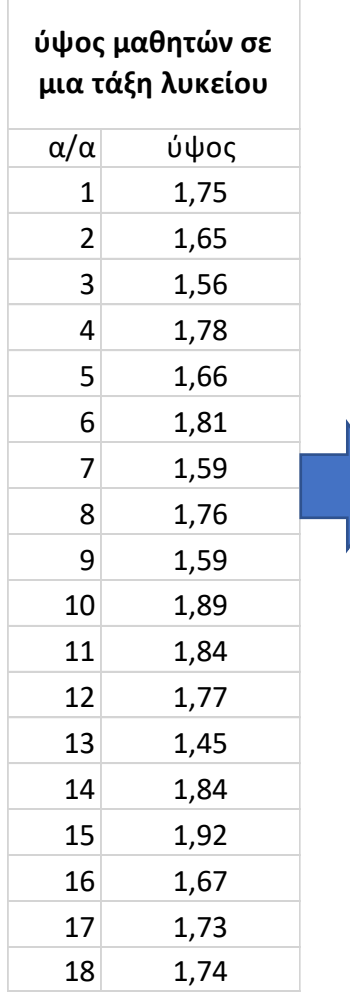

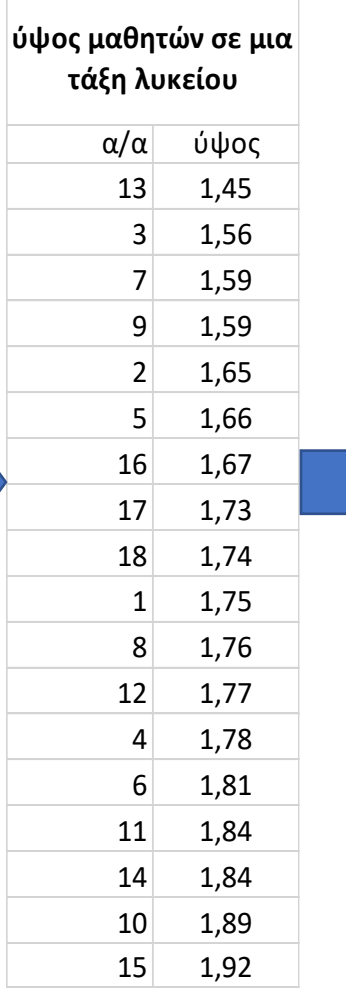

*2 3*

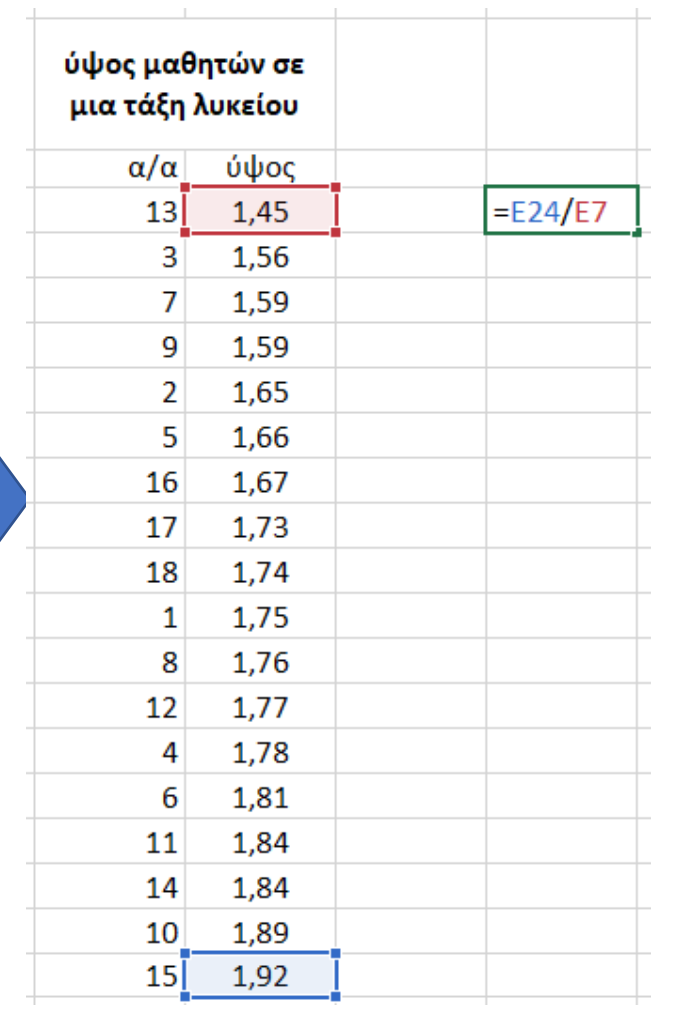

### **Βήματα επίλυσης**

- 1. Ταξινόμηση με αύξουσα ή φθίνουσα σειρά
- 2. Αναγνώριση ανώτατης και κατώτατης τιμής
- 3. Υπολογισμός λόγου

# Μέση τιμή

### Υπολογισμός

Το άθροισμα των τιμών των παρατηρήσεων διαιρεμένο με το πλήθος των παρατηρήσεων

### Παράδειγμα

Υπολογίστε τη μέση τιμή για το παρακάτω πλήθος παρατηρήσεων.

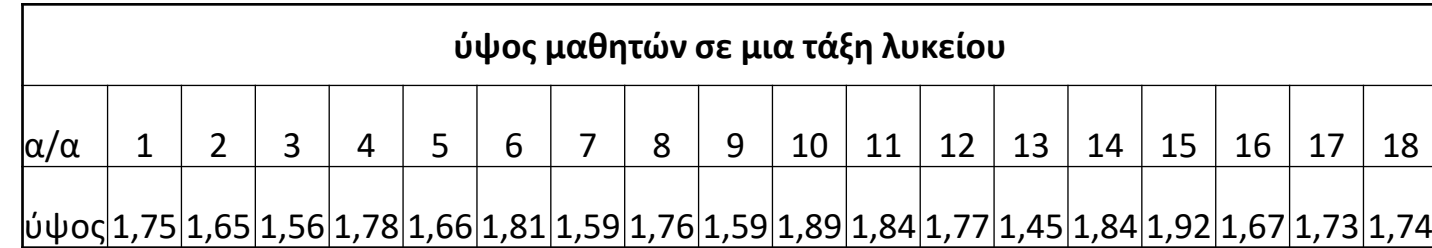

# Υπολογισμός μέσης τιμής στο excel (2 τρόποι)

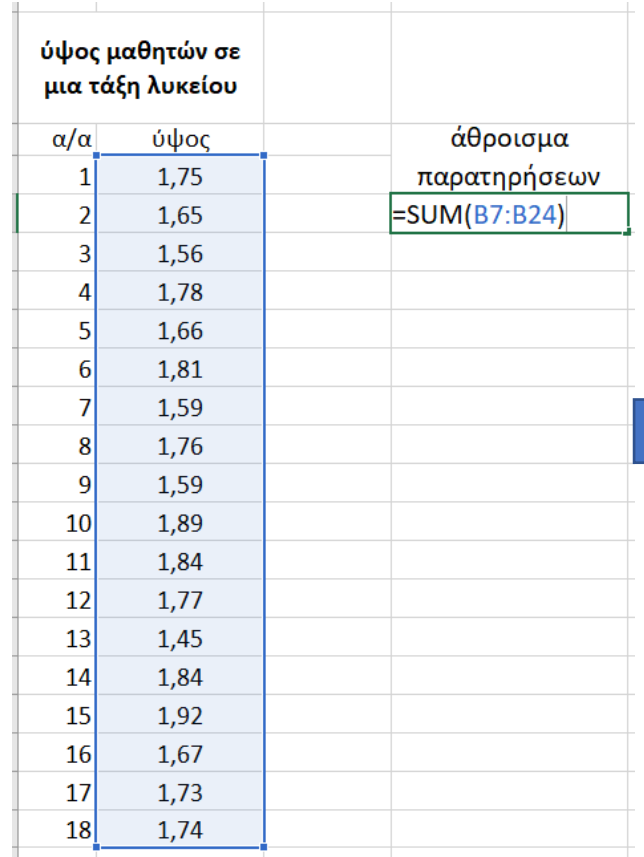

*1 2*

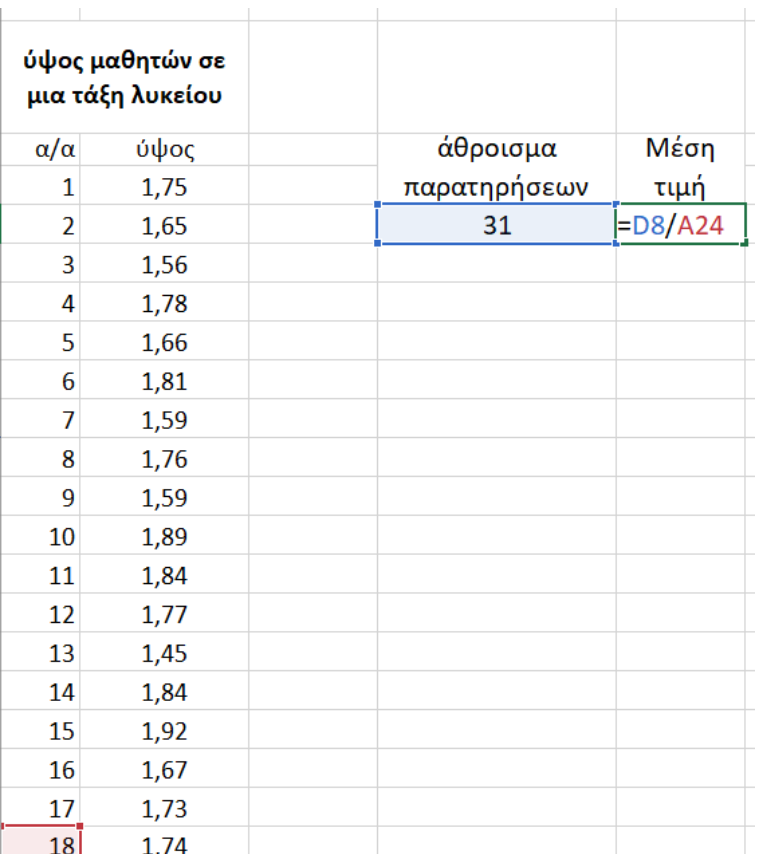

#### **Τρόπος 1** *(μέσω Λαμίας)*

- 1. Υπολογισμός αθροίσματος παρατηρήσεων
- 2. Διαίρεση αθροίσματος με πλήθος παρατηρήσεων

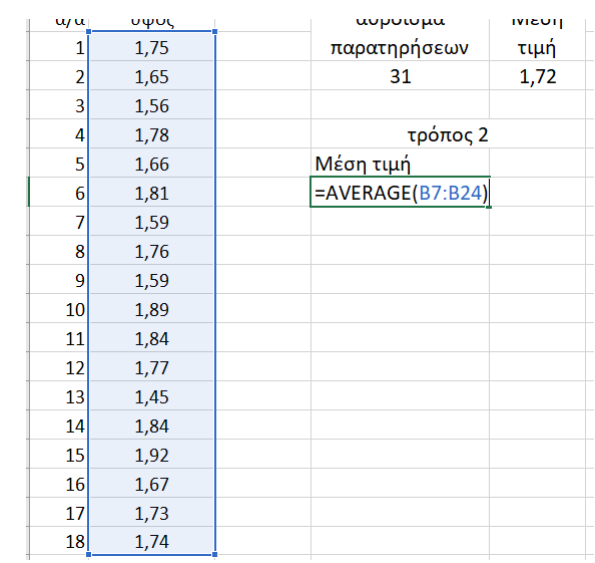

#### **Τρόπος 2** *(άμεσα αποτελέσματα)*

Υπολογισμός μέσης τιμής με τη χρήση της φόρμουλας "average" (βλ. παραπάνω)

# Διάμεσος

### Υπολογισμός

Η μεσαία τιμή σε ένα εύρος παρατηρήσεων.

Εάν ο αριθμός των παρατηρήσεων είναι ζυγός, τότε η διάμεσος υπολογίζεται από τη μέση τιμή των δυο μεσαίων τιμών.

#### Παράδειγμα

Υπολογίστε τη διάμεσο στο παρακάτω πλήθος παρατηρήσεων.

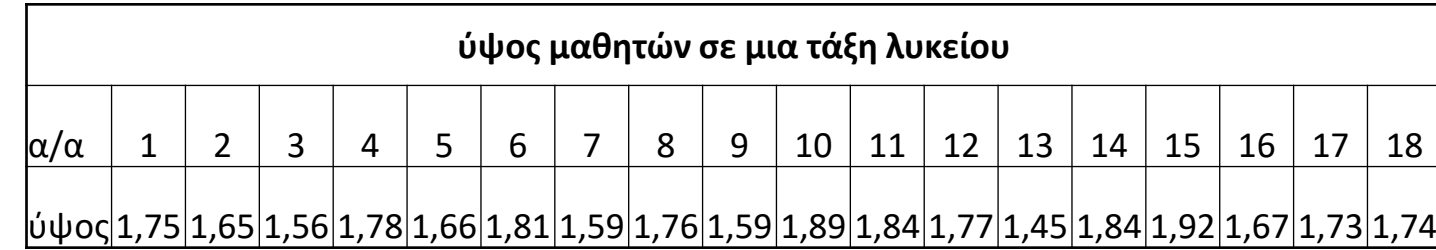

# Εύρεση διαμέσου στο excel

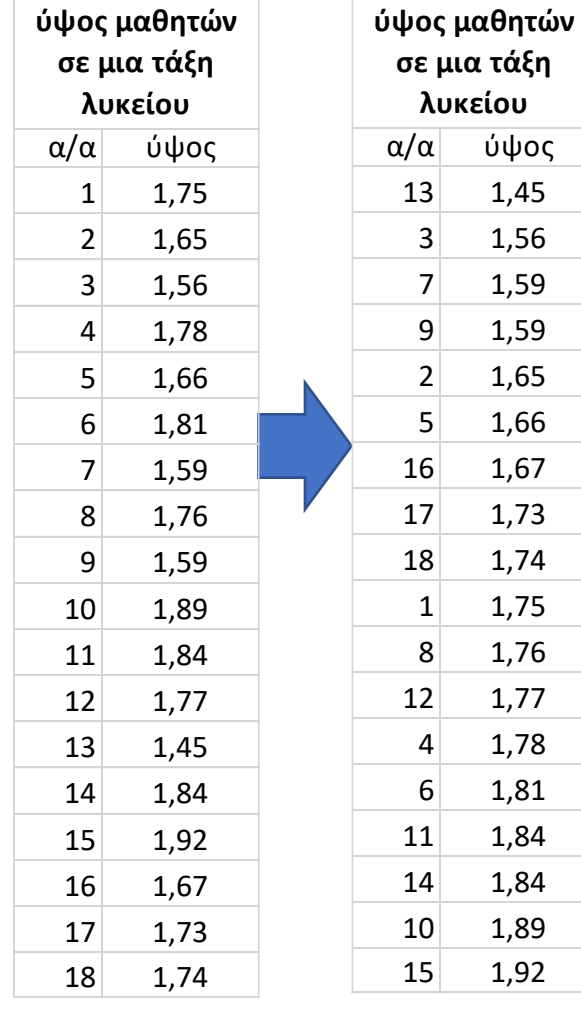

*1*

*2*

α/α ύψος 13 1,45  $3 \mid 1,56$  $7$  1,59  $9$  1,59  $2 \mid 1,65$  $5$  1,66 16 1,67 17 1,73 18 1,74  $1 \quad 1,75$ 8 1,76 12 1,77  $4 \mid 1,78$ 6 1,81 11 1,84 14 1,84 10 1,89 15 1,92

**σε μια τάξη λυκείου**

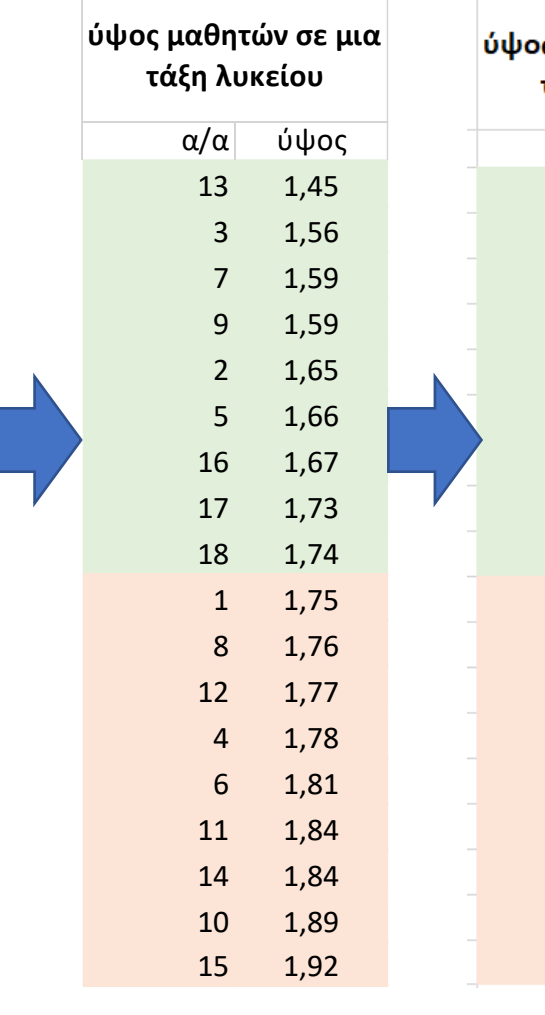

*3*

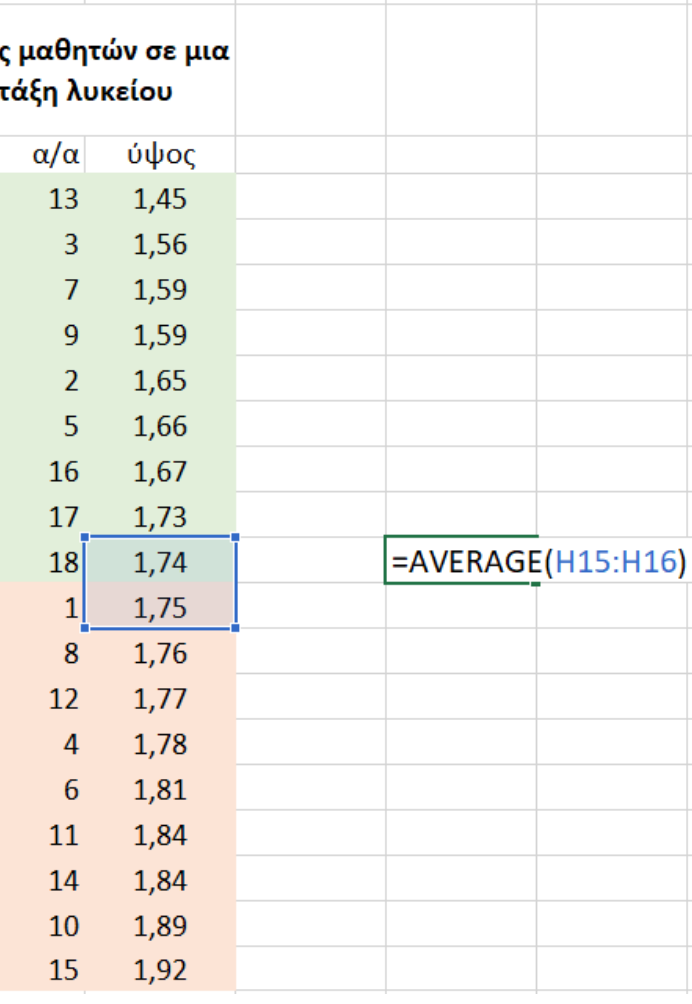

*4*

#### **Βήματα επίλυσης**

- 1. Ταξινόμηση με αύξουσα ή φθίνουσα σειρά
- 2. Αναγνώριση μεσαίας ή μεσαίων τιμών (στην περίπτωσή μας δεν υπάρχει μεσαία τιμή, καθώς ο αριθμός των παρατηρήσεων είναι ζυγός)
- 3. Αφού ο αριθμός των παρατηρήσεων είναι ζυγός, η διάμεσος είναι η μέση τιμή των δύο μεσαίων παρατηρήσεων. Υπολογισμός όπως στη Διαφάνεια 8.

# Μέση απόλυτη απόκλιση

#### **Υπολογισμός**

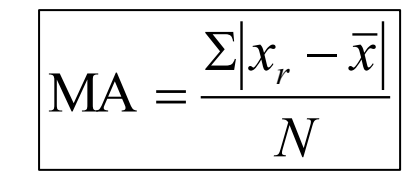

#### Όπου:

x<sub>r</sub>: η τιμή του υπό εξέταση χαρακτηριστικού στην χωρική μονάδα r

 $\cdot \overline{x}$ : η μέση τιμή στο πλήθος των παρατηρήσεων

Ν: το πλήθος των παρατηρήσεων

#### **Τι εκφράζει η Μέση Απόλυτη Απόκλιση**

Πόσο αποκλίνει κατά μέσο όρο από τον μέσο η τιμή κάθε παρατήρησης. Εκφράζεται στις μονάδες μέτρησης της κατανομής.

## Υπολογισμός Μέσης Απόλυτης Απόκλισης στο excel (τρόπος 1)

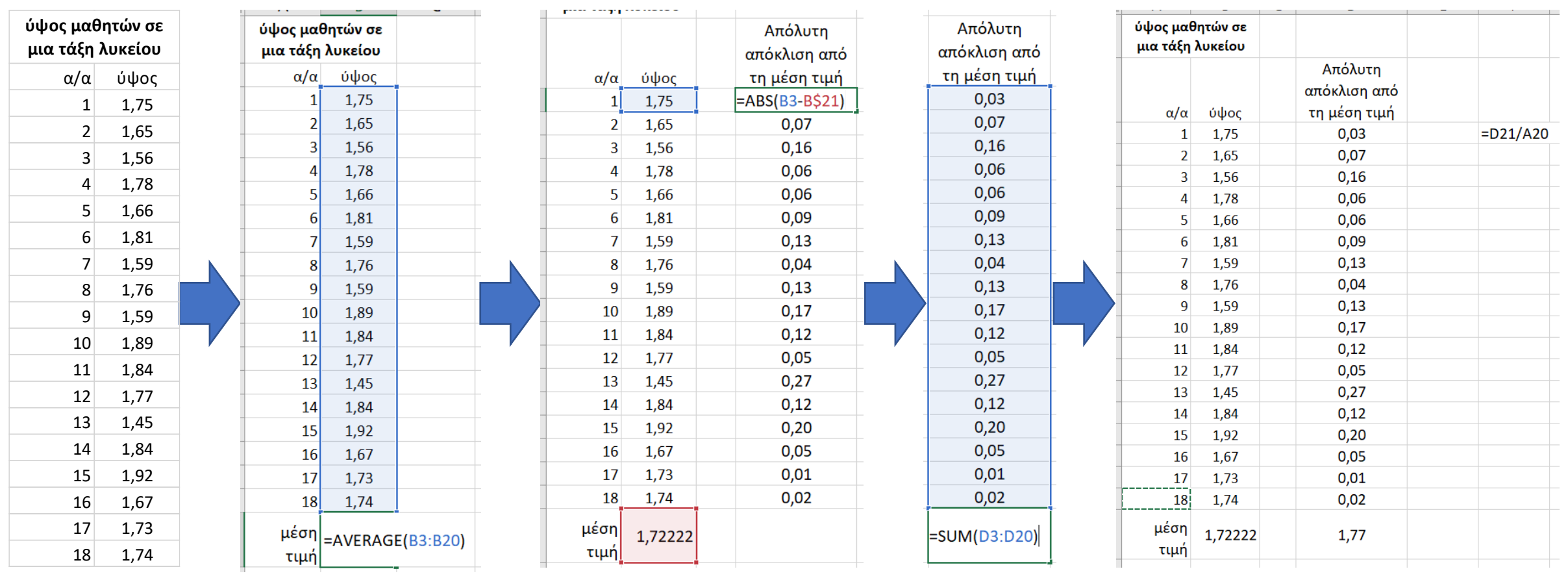

Άθροισμα απόλυτων αποκλίσεων Διαίρεση αθροίσματος απόλυτων αποκλίσεων με το πλήθος των παρατηρήσεων

Υπολογισμός απόλυτης απόκλισης από μέση τιμή για κάθε παρατήρηση

Υπολογισμός μέσης τιμής

## Υπολογισμός Μέσης Απόλυτης Απόκλισης στο excel (τρόπος 2)

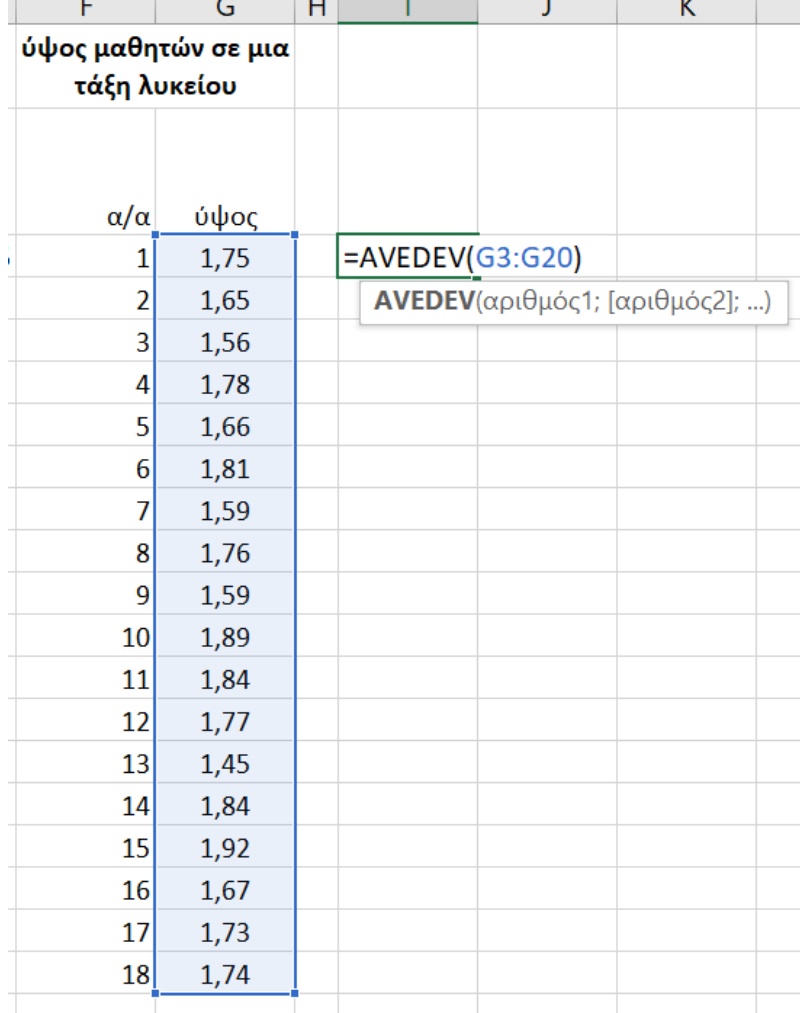

Χρήση φόρμουλας "avedev"

# Τυπική απόκλιση

#### **Υπολογισμός**

$$
\sigma = \sqrt{\frac{\Sigma(x_r - \overline{x})^2}{N}}
$$

#### Όπου:

x<sub>r</sub>: η τιμή του υπό εξέταση χαρακτηριστικού στην χωρική μονάδα r

 $\cdot \overline{x}$ : η μέση τιμή στο πλήθος των παρατηρήσεων

Ν: το πλήθος των παρατηρήσεων

#### **Τι εκφράζει η Τυπική Απόκλιση**

Πόσο αποκλίνει κατά μέσο όρο από τον μέσο η τιμή κάθε παρατήρησης. Εκφράζεται στις μονάδες μέτρησης της κατανομής.

## Υπολογισμός Τυπικής Απόκλισης στο excel (τρόπος 1)

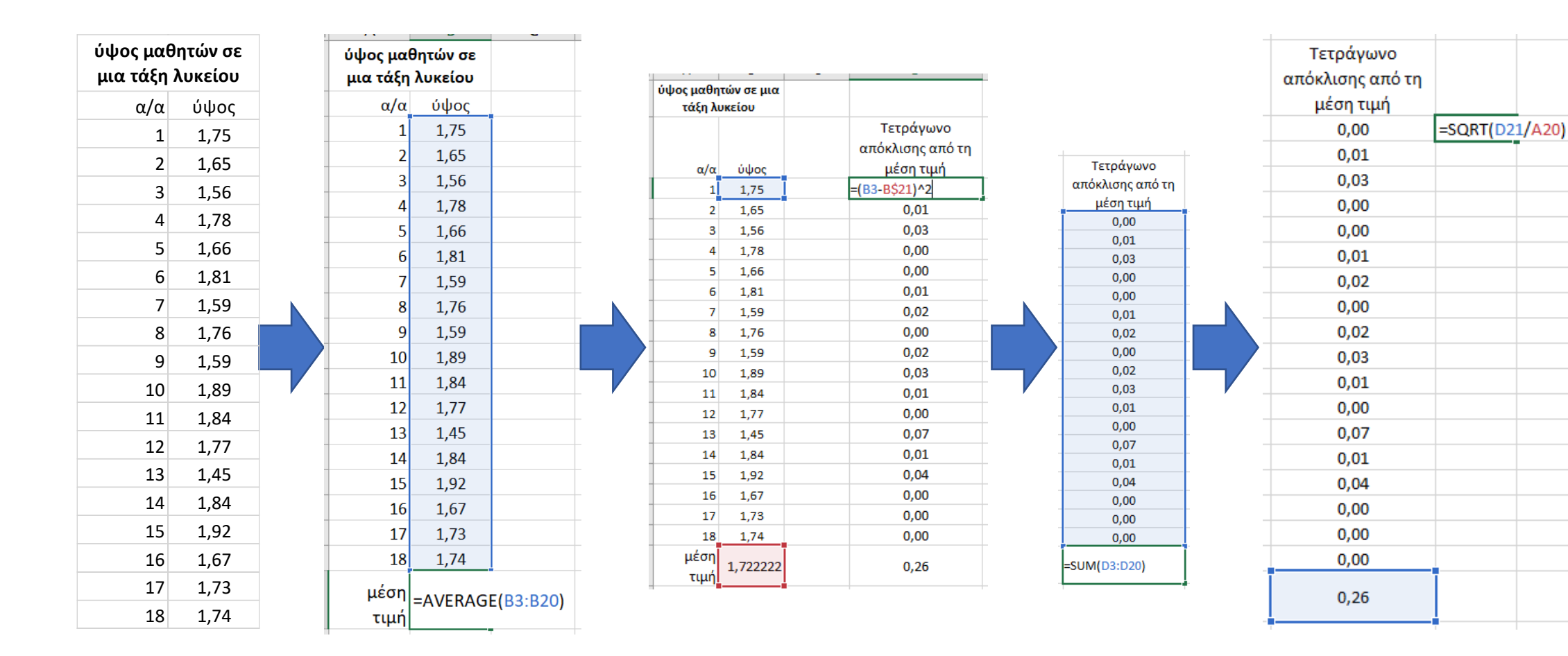

Υπολογισμός μέσης τιμής

Υπολογισμός των τετραγώνων της απόκλισης από μέση τιμή για κάθε παρατήρηση

Άθροισμα τετραγώνων των αποκλίσεων

Διαίρεση αθροίσματος τετραγώνων αποκλίσεων με το πλήθος των παρατηρήσεων και ριζα

## Υπολογισμός Τυπικής Απόκλισης στο excel (τρόπος 2)

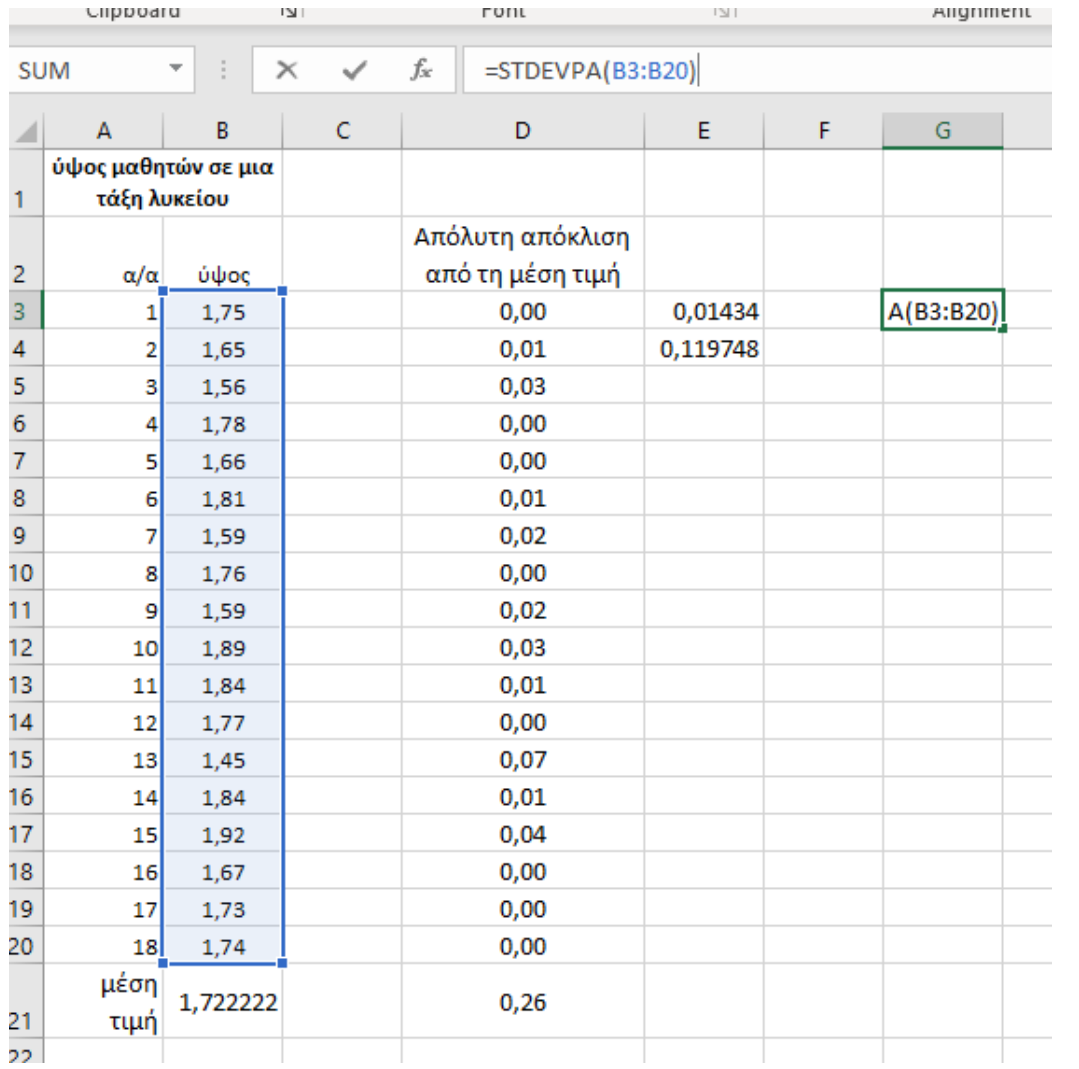

Χρήση φόρμουλας "stdevpa"

Μέση απόλυτη και τυπική απόκλιση

#### **Ερμηνεία**

- Μεγάλη απόκλιση: η τιμή των παρατηρήσεων απομακρύνεται μακριά από τη μέση τιμή
- Μικρή απόκλιση: οι τιμές των παρατηρήσεων είναι συγκεντρωμένες γύρω από τη μέση

### **Διαφορές**

- Μέση απόλυτη απόκλιση: Συνδέεται πιο διαισθητικά με τη διασπορά των παρατηρήσεων γύρω από ένα μέσο
- Ως εκ τούτου, πιο χρήσιμη σε καθημερινές εφαρμογές

### **Χρήσεις τυπικής απόκλισης**

- Για τη μέτρηση της εμπιστοσύνης στα στατιστικά συμπεράσματα (π.χ. ως περιθώριο λάθους σε δεδομένα δημοσκοπήσεων)
- Ως μέτρο του κινδύνου της επένδυσης σε ένα συγκεκριμένο περιουσιακό στοιχείο